## **Лабораторна робота №4**

**Тема:** *Перетворення структури обчислювальних алгоритмів*

**Мета роботи:** Вивчення методів перетворення структури обчислювальних алгоритмів на прикладі алгоритмів фільтрації сигналів.

### **Завдання до лабораторної роботи.**

Для алгоритму, який описується заданою системою рівнянь (таблиця 1):

1. Записати різницеве рівняння і передаточну функцію.

2. Перейти до канонічної форми структури алгоритму.

- 3. Побудувути структурну та граф-схеми алгоритму;
- 4. Скласти програму реалізації такого алгоритму на ЕОМ у якій:
	- а. операції множення та сумування реалізувати у вигляді окремих підпрограм;

b. на вхід алгоритму подати послідовність з 20 відліків синусоїди;

с. забезпечипи підрахунок кількості викликів підпрограм множення та додавання.

5. Оформити звіт по виконаній роботі.

# **Хід роботи**

# 1. Завдання до роботи.

$$
\begin{cases}\nx2 = 0.4x5 - 2x4 + x1 \\
x3 = 12x5 + 2.6x4 \\
x4 = Z^{-1}x2 \\
x5 = Z^{-1}x3\n\end{cases}
$$

# 2. Різнецеве рівняння

 $Y(z) = 2{,}6 Z-1 x_2/1-12 Z-1;$  $X(z) = x_2 - 11,04$  Z-1  $x_2 - 24$  Z-2  $x_2 / 1 - 12$  Z-1;

3. Передаточна функція у канонічній формі.

$$
H(Z) = \frac{Y(Z)}{X(Z)} = \frac{2,6Z^{-1}}{1 - 11,04Z^{-1} - 24Z^{-2}}
$$
  
 
$$
Y - 11,04Z^{-1}Y - 24Z^{-2}Y = 2,6Z^{-1}X
$$
  
 
$$
Y = 11,04Z^{-1}Y + 24Z^{-2}Y + 2,6Z^{-1}X
$$

4. Структурна схема алгоритму

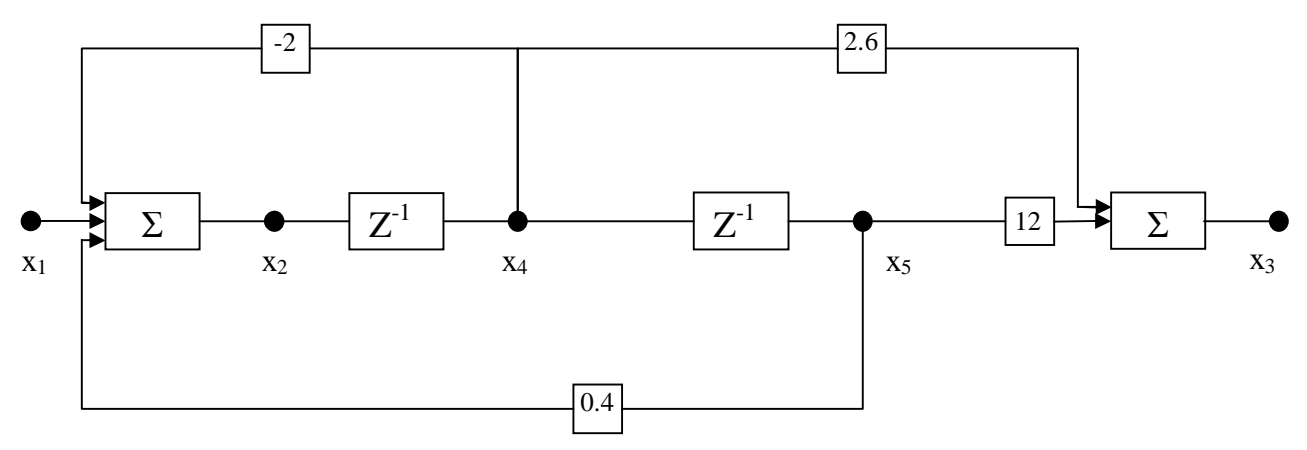

5. Граф-схема алгоритму

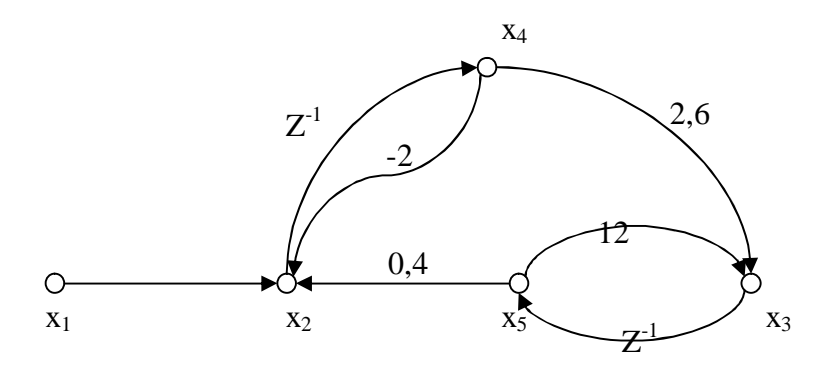

6. Канонічна форма

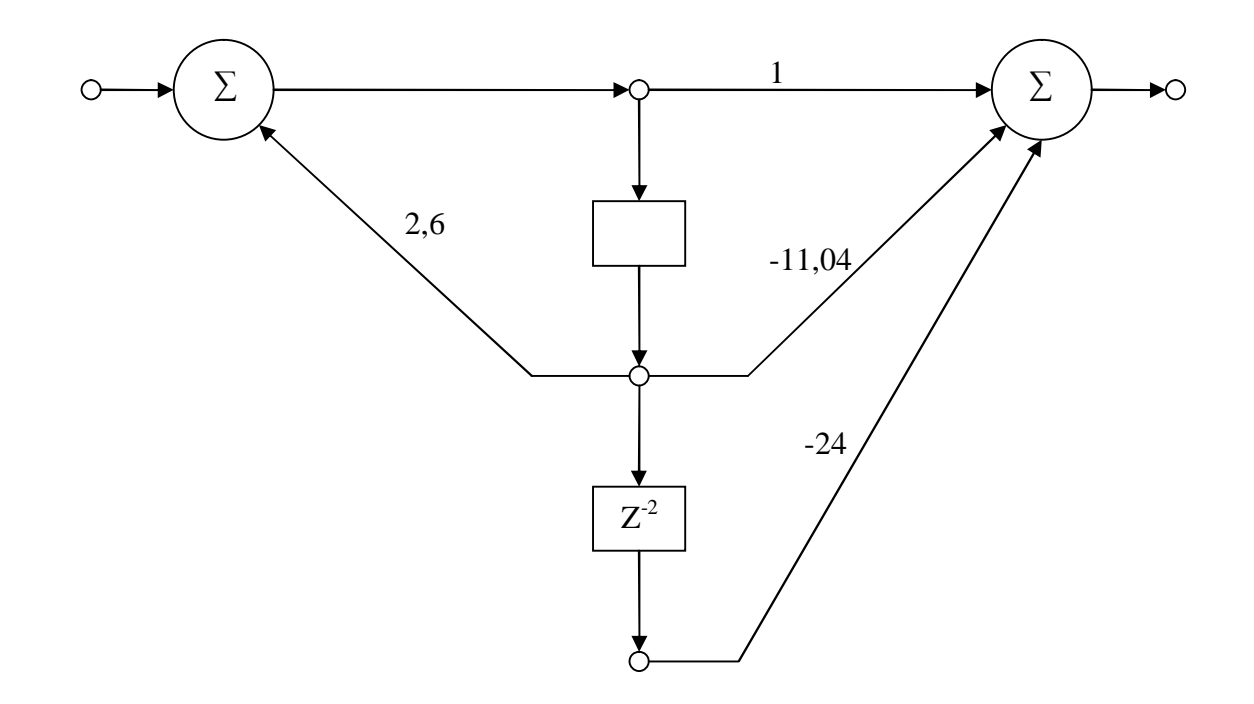

7. Блок-схема програми.

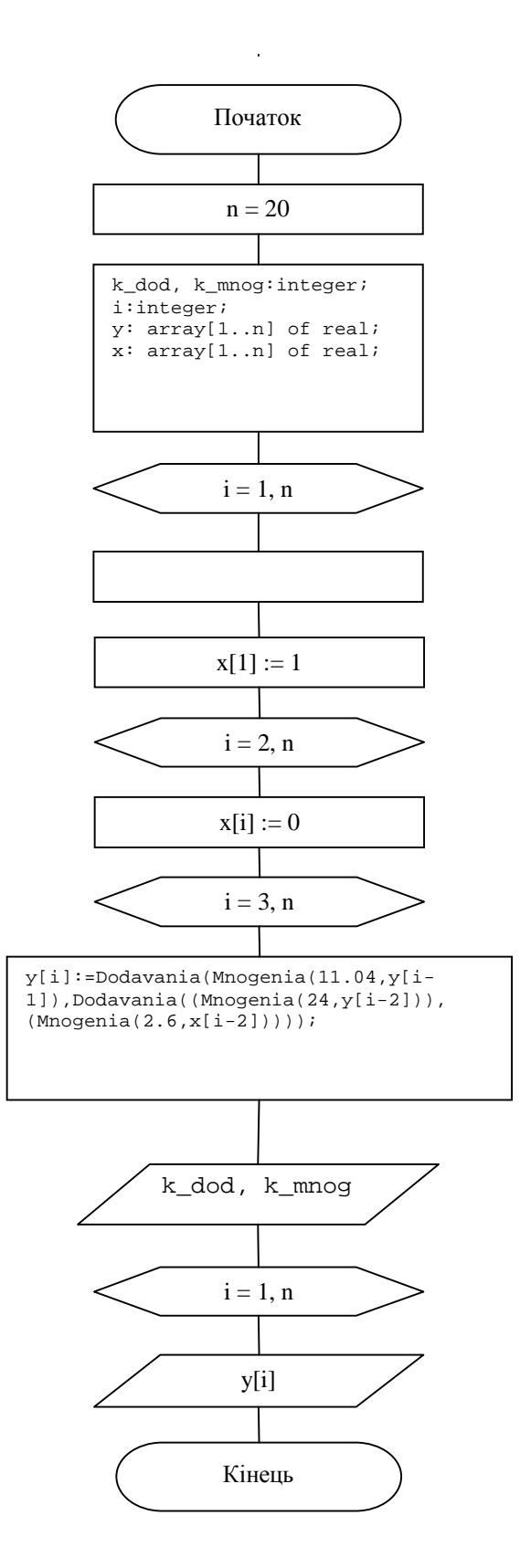

#### 8. Текст програми.

unit Unit1;

interface

#### uses

Windows, Messages, SysUtils, Variants, Classes, Graphics, Controls, Forms, Dialogs, StdCtrls, ComCtrls, ExtCtrls, TeeProcs, TeEngine, Chart, Series;

```
type 
   TForm1 = class(TForm) 
     Button1: TButton; 
     RichEdit1: TRichEdit; 
     Chart1: TChart; 
     Series1: TFastLineSeries; 
     Button2: TButton; 
      procedure Button1Click(Sender: TObject); 
     function Mnogenia(m1:real; m2:extended): extended; 
     function Dodavania(d1:extended; d2:extended): extended; 
     procedure Button2Click(Sender: TObject); 
   private 
     { Private declarations } 
   public 
     { Public declarations } 
   end; 
const 
n=15; 
var 
   Form1: TForm1; 
   k_dod, k_mnog:integer; 
   i:integer; 
   y: array[1..n] of real; 
   x: array[1..n] of real; 
implementation 
 \{\$R *.dfm}
procedure TForm1.Button1Click(Sender: TObject); 
begin 
k\_dod:=0; k\_mnog:=0; for I := 0 to n do 
   y[i]:=0;x[1]:=1; for i:=2 to n do 
    x[i]:=0;for I := 3 to n do
y[i]:=Dodavania(Mnogenia(11.04,y[i-1]),Dodavania((Mnogenia(24,y[i-2])))(Mnogenia(2.6, x[i-2])));
    RichEdit1.Clear; 
     RichEdit1.Lines.Add('Функція додавання викликалася '+ inttostr(k_dod)); 
     RichEdit1.Lines.Add('Функція множення викликалася '+ inttostr(k_mnog)); 
   series1.Clear; 
   for i:=1 to n do 
   begin 
     RichEdit1.Lines.Add(FloatToStr(y[i])); 
     Series1.Add(y[i]) ; 
   end; 
end; 
procedure TForm1.Button2Click(Sender: TObject); 
begin 
close; 
end; 
function TForm1.Dodavania(d1:extended; d2:extended): extended; 
begin 
  k dod:= k dod+1; Dodavania:=d1+d2; 
end; 
function TForm1.Mnogenia(m1:real; m2:extended):extended;
begin 
  k_mnog:= k_mnog+1; Mnogenia:=m1*m2;
```
end.

#### 9. Результати роботи.

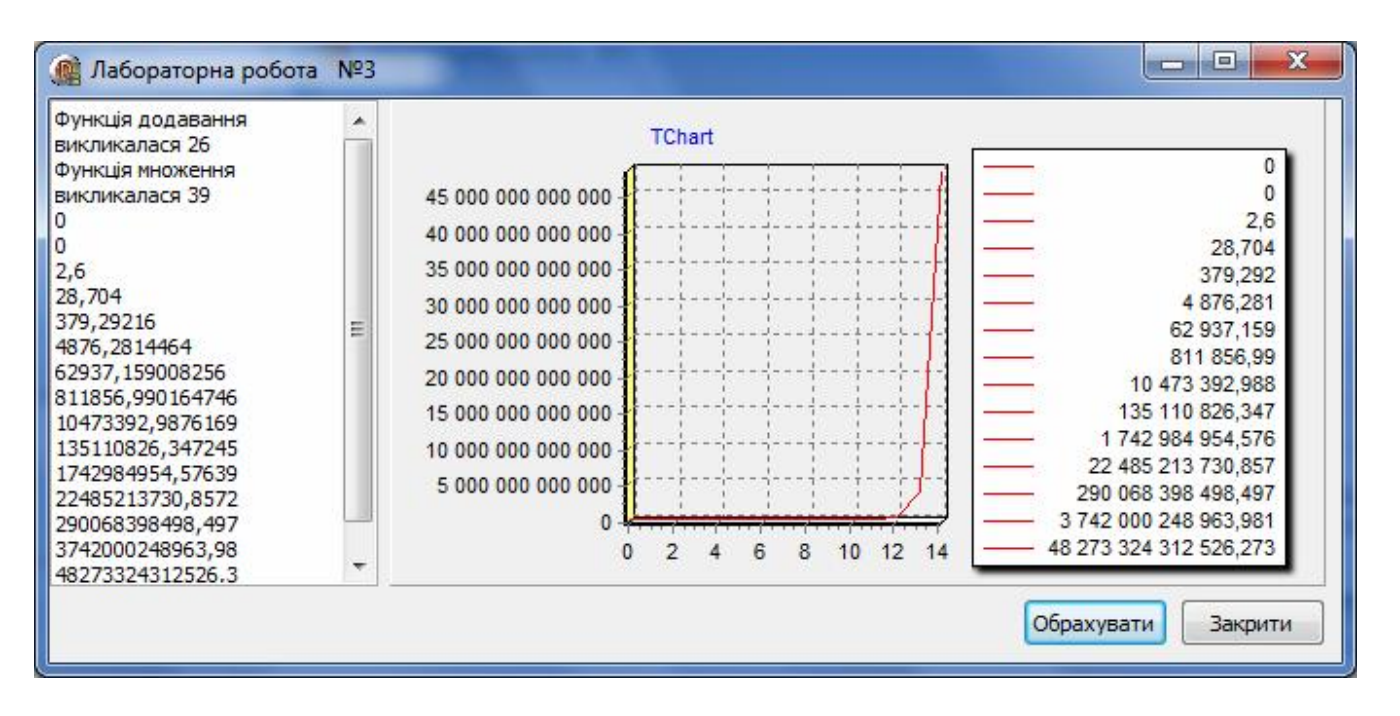

#### **Література:**

- 1. Алферов З.В. Теория алгоритмов. М. Статистика, 1973-164с.
- 2. Глинський Я.М., Анохін В.Є. Ряжанська В.А. Паскаль. Turbo Pascal i Delphi. Навч. посібн. 9-те вид. – Львів: СПД Глинський, 2008. – 192 с.
- 3. В.В. Зубенко, С.С. Шкільняк. Теорія алгоритмів у прикладах і задачах. К.: 1993 - 99с.
- 4. Калинин А.Г., Мацкевич И.В. Универсальные языки программи-рования. Семантический подход - М.: Радио и связь, 1991.- 400 с.
- 5. Мальцев А.И. Алгоритмы и рекурсивные функции. М.:Н.1986-367с.
- 6. Методичний посібник з вивчення дисципліни «Теорія алгоритмів та обчислювальних процесів» частина 1 "Поняття алгоритму та методи їх опису" / Л.В.Нога, М.В. Сидорук – Херсон, 2005 – 38 ст.
- 7. Симонович С.В., Евсеев Г.А. Занимательное программирование: Delphi. М.: АСТ-Пресс Книга; Издательство «Развитие», 2003. – 368 с.